## **Demandes**

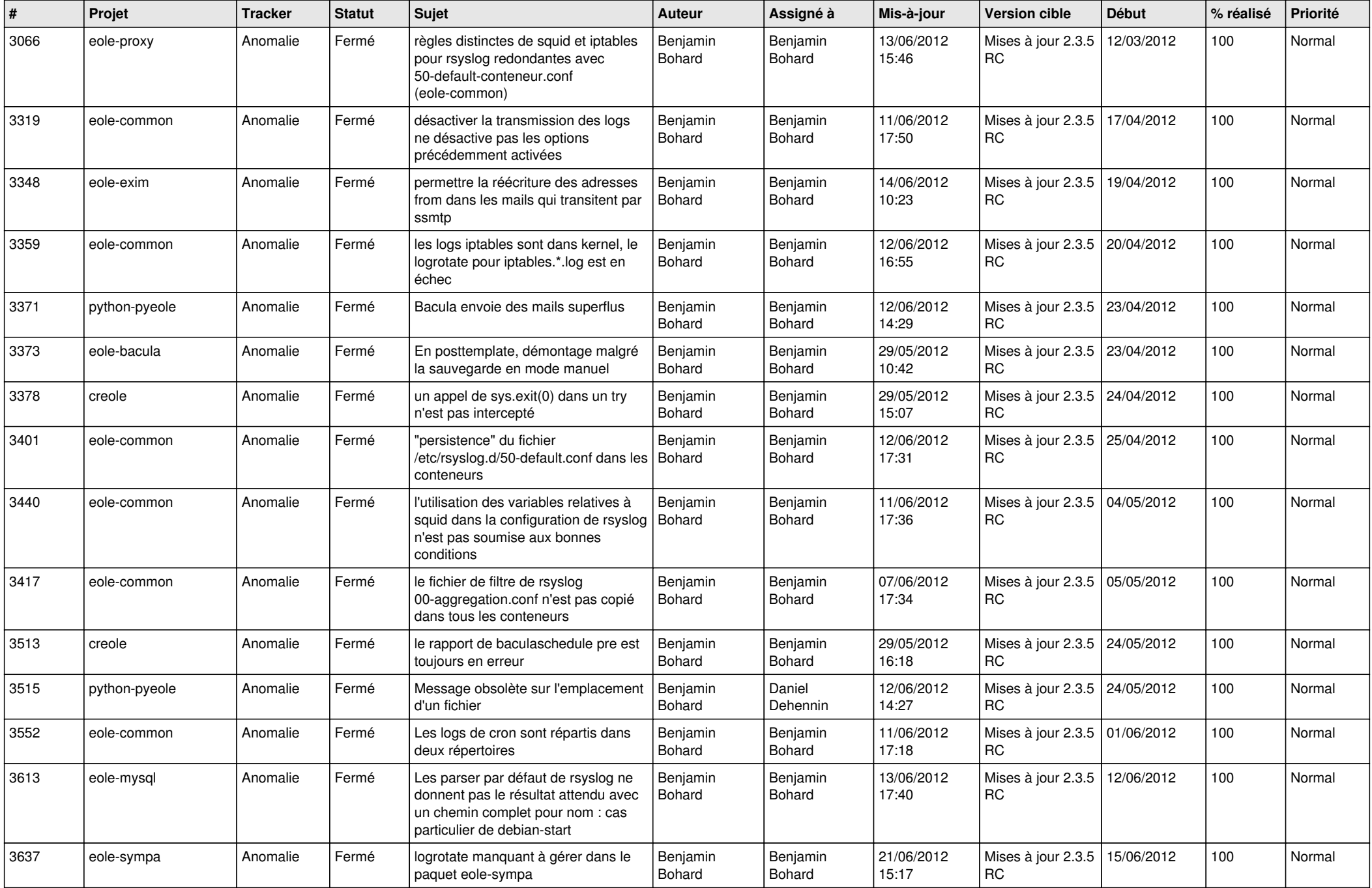

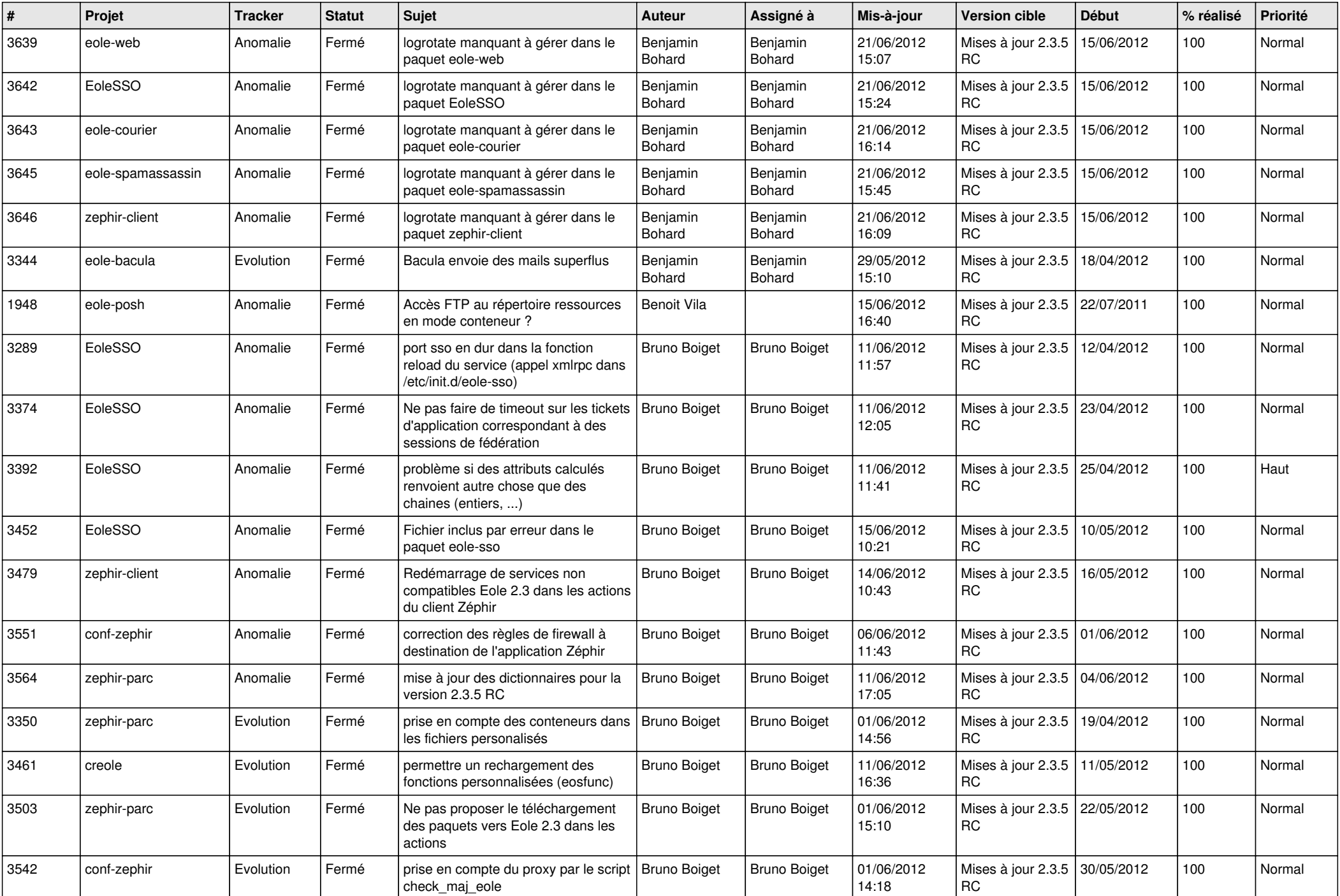

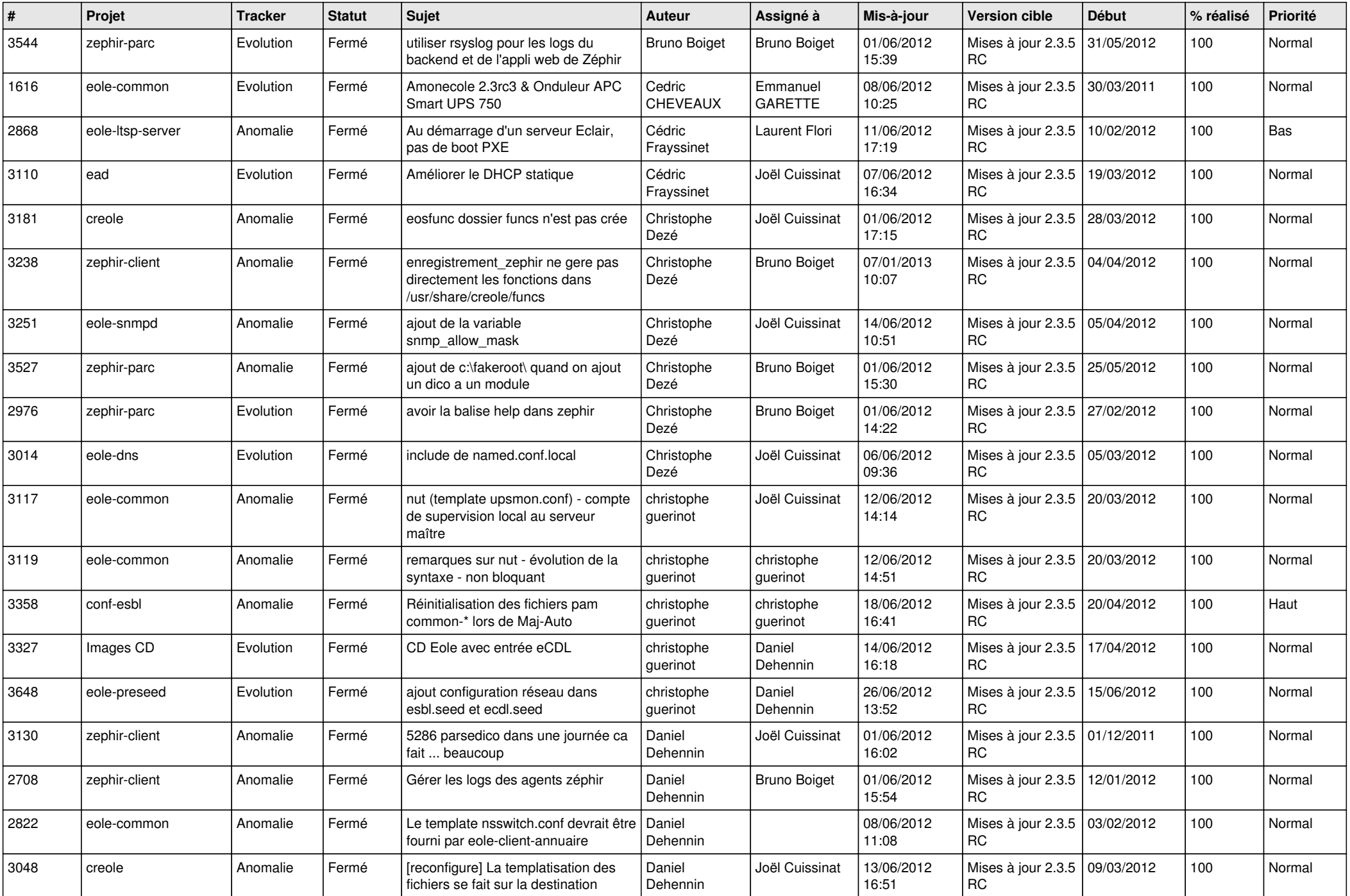

![](_page_3_Picture_847.jpeg)

![](_page_4_Picture_878.jpeg)

![](_page_5_Picture_839.jpeg)

![](_page_6_Picture_845.jpeg)

![](_page_7_Picture_795.jpeg)

![](_page_8_Picture_788.jpeg)

![](_page_9_Picture_733.jpeg)

![](_page_10_Picture_721.jpeg)

![](_page_11_Picture_708.jpeg)

![](_page_12_Picture_783.jpeg)

![](_page_13_Picture_222.jpeg)